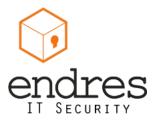

# **Practical Security for start-ups**

by Pablo Endres - www.PabloEndres.com - Startplatz
Köln 27.11.2013

# **Agenda**

- About me
- Why are we here?
- Nightmare scenarios from real life
- Device security
- Passwords and why the are not enough
- Internet security
- Questions

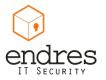

### **About** me

#### **Pablo Endres**

IT Security consultant / researcher

Email: epablo@pabloendres.com

Twitter: @epablosensei

Blog: http://pabloendres.com

- Design and implementation of secure cloud environments
- Penetration and security testing (design, planning and execution)
- Development of security programs and concepts
- Project management
- Certified: CISSP, OPSA, OPST
- Active researcher @ ISECOM and contributor to Hacker High School
- Hands on experience in the telecommunications industry: wireless carriers, ITSPs, ISP and hosting providers
- I have a thing for start ups

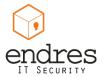

### WHY ARE WE HERE?

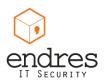

# Why are we here?

- Just wanted to see what this is all about ...
- To stop being low hanging fruit
- Curious about IT Security
- Want practical tips that can be implemented
- Are really worried about the security aspects of you start up and client data

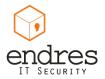

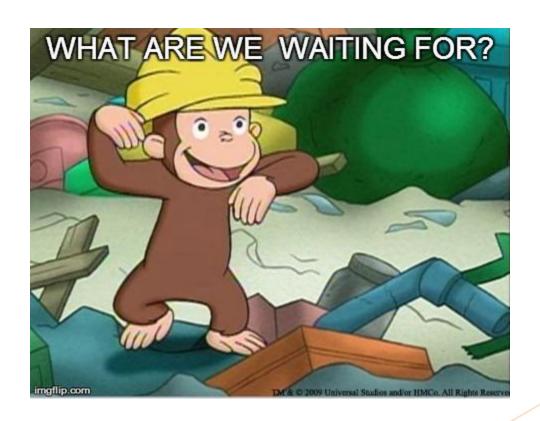

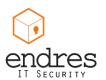

Security breaches, those will **never** happen to me?

### **NIGHTMARE SCENARIOS**

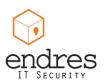

## **Quick statistic**

Who uses ...

- Hotpots (hotel, airport, cafe ..)
- Public transportation (train, bus ...)
- A laptop
- Smartphone
- CMS
- Social Media: Facebook, Twitter, other

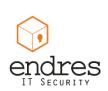

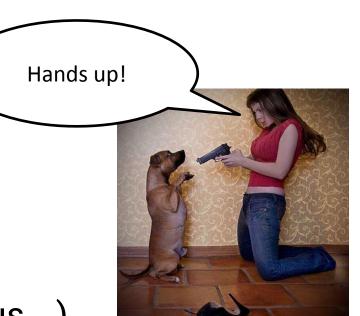

Security breaches, those will **never** happen to me?

## **SCENARIO:: USING A HOTSPOT?**

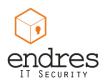

#### Scenario:: Using a hotspot?

Double late moca, vanilla, .... fat free milk

As usual, around 10 - 11am ...

- You walk into you regular cafe and order your usual caffeine mix
- Sit down and after a while open your laptop to:
  - update your blog, upload a file to the site
  - check facebook emails
  - have a look at your dashboard / CRM

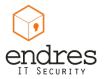

#### What you didn't know is ... :: Using a hotspot

An attacker had a rogue hotspot running (MITM hot-spot) or just his laptop

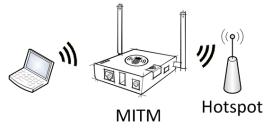

- He captured your credentials
  - a bot just defaced your website
  - Created a user with access to your emails
  - sent a ton of spam emails from your account

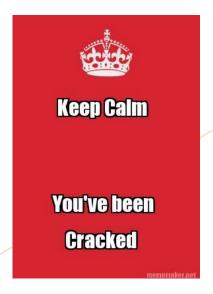

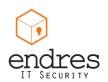

#### **Hotspot**:: Is this for real?

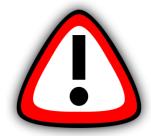

### This a really common scenario

- Most hosting providers still offer clear-text protocols for email and is the default
- If not explicitly configured admin access to applications is not encrypted i.e.

CMS – Wordpress, joomla, Typo3

CRM - SugarCRM

Traffic in hotspots / Wi-Fi is available to anyone logged into it

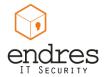

#### How does this work :: Using a hotspot

- Wireless LAN is a public medium
  - Anyone logged into it, can read all the traffic (sniffing)
  - Maybe even inject traffic

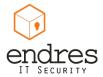

### **Live Demo :: Using a hotspot**

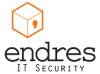

#### **Practical Security :: Using a hotspot**

- Check the network name
- Turn off sharing
  - Windows:
    - Setup the network as public when asked by the firewall
    - Turn off file and printer sharing
    - Disable discovery mode
  - Mac:
    - Enable stealth mode
- Use secure protocols
  - Look for SSL encryption: HTTPS, IMAPS, POPS, SSH, SFTP
  - SSL / TLS / Encryption check mark
  - Make sure access to your dashboards, admin interfaces are encrypted (HTTPS)

- Turn off wireless (when not using it)
  - Use the Hw switch if available
- Use a firewall
- Use a VPN
  - All your traffic will be encrypted \*
  - You can setup up with your office or home router
  - There a many good VPN providers out there
- Use Tor
  - All traffic will be encrypted\*
  - Can use multiple exit nodes

Source: http://www.pinterest.com/pin/241998179949327635/

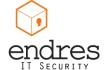

#PracticalSecurity

Security breaches, those will **never** happen to me?

## **SCENARIO:: LOST SMARTPHONE**

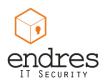

#### **Scenario :: Lost Smartphone**

Just ate a great Dönner-Kebbab, maybe had a couple of beers

- The place is kind of loud, because its after-party hours
- The phone just happens to fall out of your pocket on the floor
- After an hour or two you notice the phone is gone

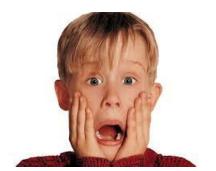

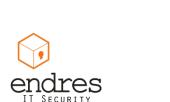

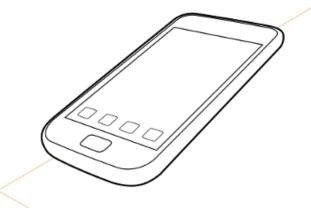

#### What you didn't know is ... :: Lost Smartphone

- Someone found your Smartphone
  - Did some calls
  - Saw the pictures and videos on your phone
  - Took a look at your Facebook and posted some embarrassing photos
  - Read your email
  - Gave it back when you called for it (if your are really lucky)

### Think about...

- All the things that are associated to your email accounts
  - All the information stored in your smartphone

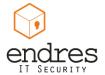

#### What you didn't know is ... :: Lost Smartphone

- What he could of done (if interested targeted) is:
  - Find out lots about your personal life
  - Impersonate you *steal digital identity* 
    - Get access to your accounts (lots of them) and manipulate data
      - Most of the password reset features run via email
    - Make changes to your Infrastructure
    - Deface your website
    - · Access your company information: CRM, ERP (billing), etc
    - Create a user to obtain backdoor access to your systems
  - Perform back transactions (Bank APP + MobileTAN )

\_\_\_\_ It will be hard to get back to normal state!

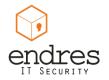

#### **Symantec Honey Stick Project**

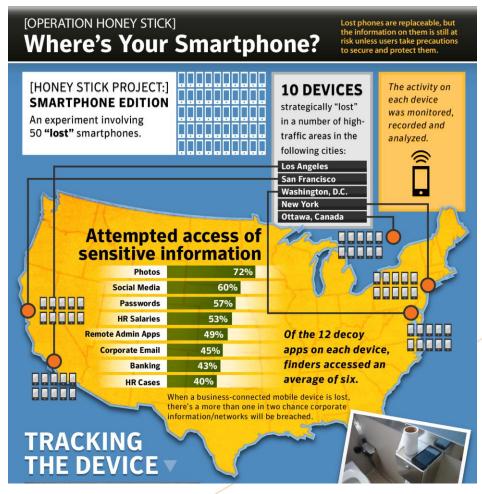

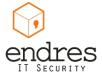

Source: http://www.symantec.com/content/en/us/about/presskits/b-honey stick wheres your smartphone.en-us.pdf

#### **Symantec Honey Stick Project**

- People are curious
- If tempted will probably fall

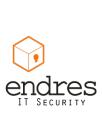

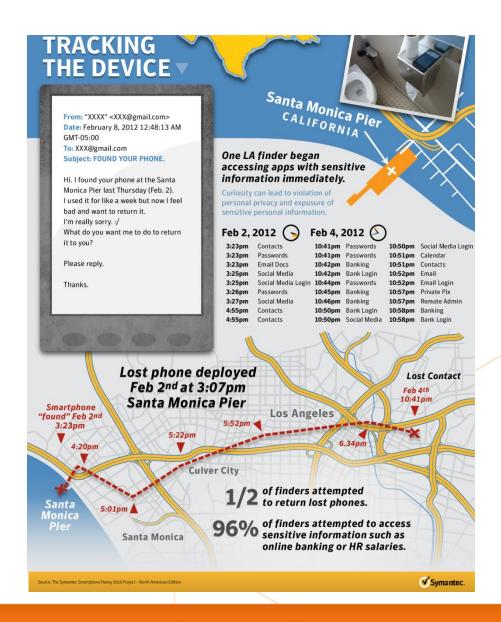

#### **Practical Security:: Lost Smartphone**

#### **End users**

#### Companies

- Use screen lock feature
  - Strong password
  - Draw to unlock
- Remote lock and wipe capabilities
  - Keep data safe
  - Increase possible retrieval
- Encrypt the device (if possible)
- Be aware / mindful of your device
- Focus on protecting information!!

- Setup a strong security policy
- Implement with a Mobile Device Management (MDM) Solution
  - Have an inventory
  - Have a guideline on what to do
  - Create a process -> what to do when device is lost
- Focus on protecting information
- Awareness (talk about the risks like we are doing now)
- Integrate mobile devices in the overall security

Source: The Symantec Honey Stick Project

#PracticalSecurity

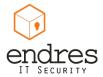

Security breaches, those will **never** happen to me?

### **SCENARIO:: LOST LAPTOP**

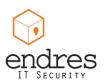

#### **Scenario:: Lost laptop**

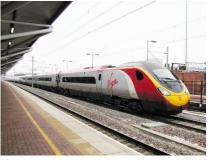

Source: http://www.flickr.com/photos/ 22541812@N03/4382974102/390017

#### On your normal commute to work ...

- Get caught in a conversation with the person next to you
- Run out of the train because this is your stop
- Left your folder in the overhead compartment
- The folder has your brand new laptop
- You notice the missing laptop when you sit at your desk ...

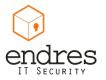

#### **Scenario:: Lost laptop**

What worries you the most?

- a) Replacing the laptop: cost + time + effort to configure
- b) Someone can read all the data on it
- c) The customer data (ID, phone numbers, payment records, etc) that got lost
- d) Your vacation photos
- If "a" is your only worry, congratulations

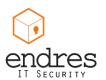

#### **Statistics:: Lost laptop**

- Only 5% of lost laptops are ever recovered
- 43 % lost off-site, 33% in travel, 12% workplace
- Controls in place
  - 30% Encrypted
  - 29% Backups
  - 10% other anti-theft measures
- Cost of the lost laptop
  - Device cost is the smallest part (5%)
  - Data breach (80%)

Source: Ponemon Institute - The billion dollar lost laptop problem - 10/2010

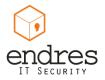

#### **Practical Security :: Lost laptop**

- Encrypt the hard drive
  - Windows: Bitlocker, Truecrypt ...
  - Mac: FileVault2 (Lion+, FDD) ...
  - Linux: LUKS, Truecrypt (when dual booting)

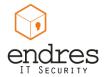

#### **Practical Security :: Lost laptop**

Perform regular (daily, weekly, monthly) automated backups

- Windows: backup & restore, MozyHome, Syncback
- Mac: timemachine, other comercial Sw
- Linux: Déjà Dup, Back in Time, Duplicity

\* Store your backups online (encrypted) or on an external HDD (at least 2x bigger then your drive)

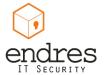

What was I supposed to do to secure my device?

### **DEVICE SECURITY**

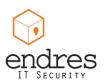

# **Device Security :: Notebooks**

#### Recommended controls

|         | <b>Encrypt HDD</b>                      | Backups                                     | Firewall                             | AV                                     |
|---------|-----------------------------------------|---------------------------------------------|--------------------------------------|----------------------------------------|
| Windows | X<br>Truecrypt,<br>bitlocker,<br>others | X<br>others                                 | X<br>Windows<br>Firewall<br>other    | X<br>Free<br>Comercial<br>Whitelist ++ |
| Mac     | X<br>FileVault2<br>others               | X<br>Timemachine<br>others                  | X<br>Integrated<br>(activate)        | -<br>Not required<br>yet               |
| Linux   | X<br>LUKS<br>Truecypt                   | X<br>Déjà Dup<br>Back in Time,<br>Duplicity | X<br>Integrated<br>(activate if off) | -<br>Not required<br>yet               |

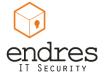

## **Device Security :: Smartphones / Tablets**

#### Recommended controls

|         | Device<br>Access           | Application stores         | Backups                               | Encrypt device         |
|---------|----------------------------|----------------------------|---------------------------------------|------------------------|
| Android | Pattern<br>PIN<br>Passcode | Setup PIN (not by default) | Online Automatic Offline recommended  | Built in since<br>3.0+ |
| Iphone  | PIN<br>Passcode            | Apple ID                   | Online Automatic Offline recommended  | Since IOS 4            |
| ВВ      | PIN<br>Passcode            | BBID                       | Online req. setup Offline recommended | yes                    |

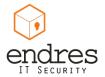

Why passwords are not enough to secure everything

### **PASSWORDS**

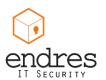

### **Passwords**

- Passwords are not secure
  - I've said it and won't take it back!

- Reset questions are even worse
  - Based on personal information easy to find

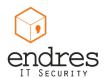

### Passwords :: habits

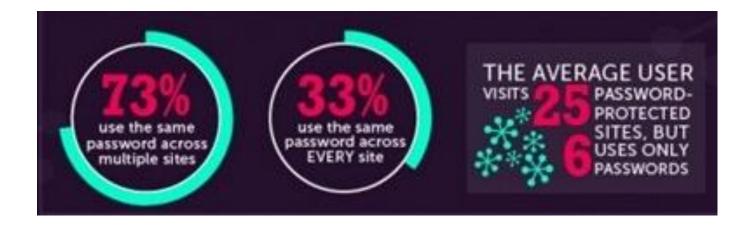

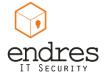

### Passwords :: habits

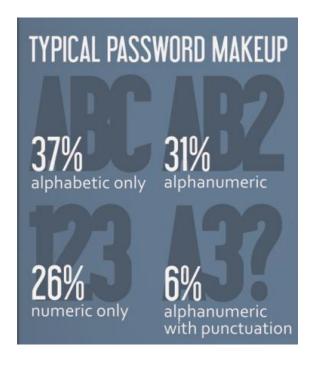

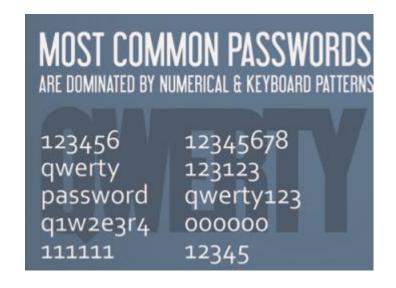

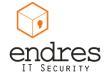

Source: http://www.pinterest.com/pin/241998179949325446/

### Passwords :: Dont's

- Reuse passwords
  - One account to rule them all
- Use a dictionary word
  - String several together into a pass phrase
  - The less sense they make together the better
- Use standard number substitutions
  - P455w0rd is N0t a g00d password
  - Cracking tools now have those built in
- Use a short password
  - Your best defense is still the longest possible password.

### Passwords :: XKCD

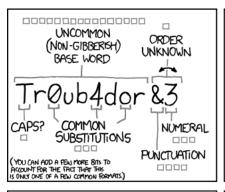

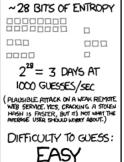

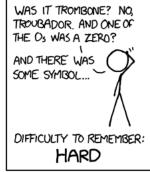

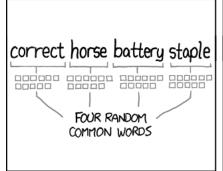

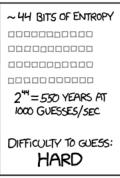

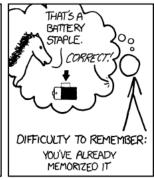

THROUGH 20 YEARS OF EFFORT, WE'VE SUCCESSFULLY TRAINED EVERYONE TO USE PASSWORDS THAT ARE HARD FOR HUMANS TO REMEMBER, BUT EASY FOR COMPUTERS TO GUESS.

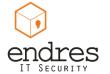

Source: http://xkcd.com/936/

### Passwords:: Do

- Enable multi-factor authentication when offered.
  - You have a Token like device or sends an SMS
  - Yes, that can be cracked, but it raises the bar
- Use a passphrase instead of a password
  - Combine unrelated words with symbols or numbers: elephant4tonight@breakfast
  - Make it long! 20-30 characters
- Give bogus answers to security questions
  - Think of them as a secondary password
  - Just keep your answers memorable or store them in a secure place
- Use a password manager like KeePass
  - Protect it with a strong passphrase
  - Some even have good random password generators in them

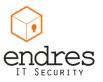

### Passwords:: Multi-factor authentication

Identification can be based on different things:

- Something you are Biometric
- Something you have Token, Card, Cert
- Something you know Password, PIN
- Multi-factor authentication uses 2 o more of these factors to be certain of your identity
- That is why you can use short PINs with Credit Cards
  - New cards include a smart card to cryptographically sign transactions

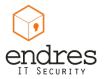

### Passwords:: Multi-factor authentication

#### Popular sites have MFA available:

- Google: 2-step verification
- Facebook: login approvals
- Microsoft: two-step verification
- Dropbox: two-step verification
- AWS: AWS Multi-Factor Authentication
- Twitter: Verification code

Source: https://www.eff.org/deeplinks/2013/05/howto-two-factor-authentication-twitter-and-around-web

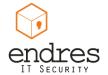

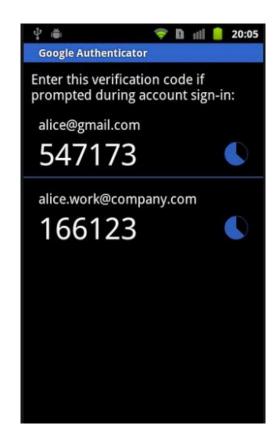

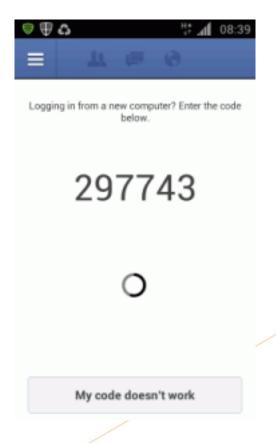

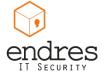

# **QUESTIONS**

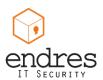

Pablo Endres <epablo@pabloendres.com>

Twitter: @epablosensei

Blog: http://www.PabloEndres.com

### THANK YOU FOR YOUR TIME

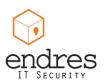